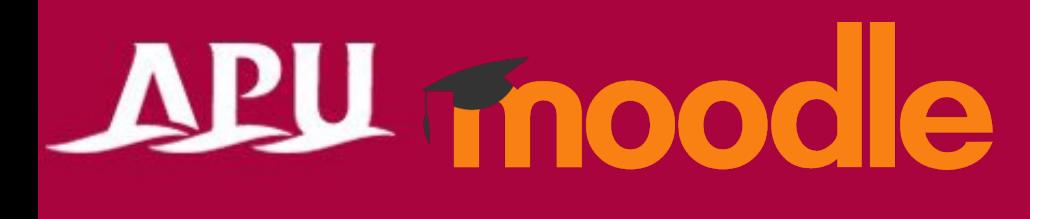

# Reserving Consultation Slots

Academic Office Ver.20240301

### Table of Contents

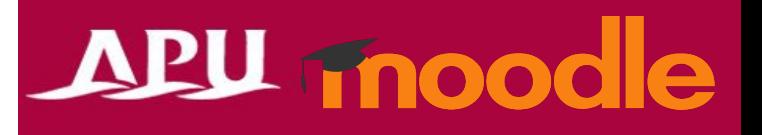

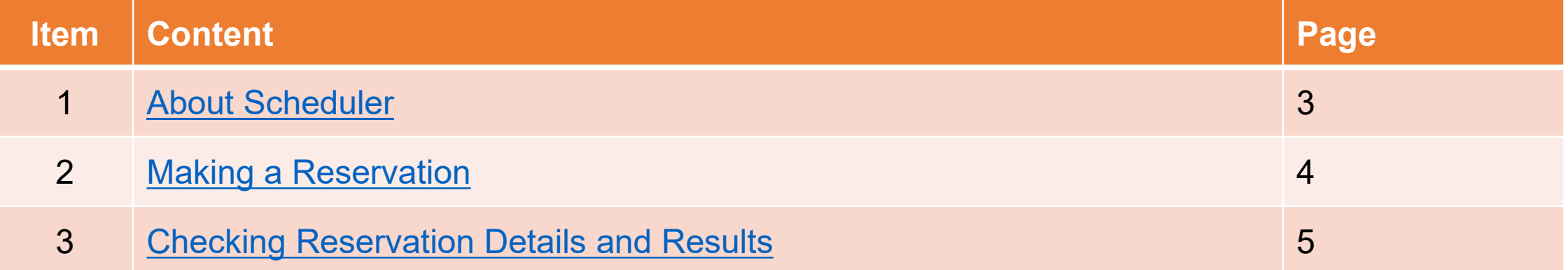

### <span id="page-2-0"></span>About Scheduler

### **APU moodle**

#### • What can you do with Scheduler?

- Reserve consultation sessions with your course instructor or course TA
- Reserve sessions as a group
- See notes from the instructor after your session

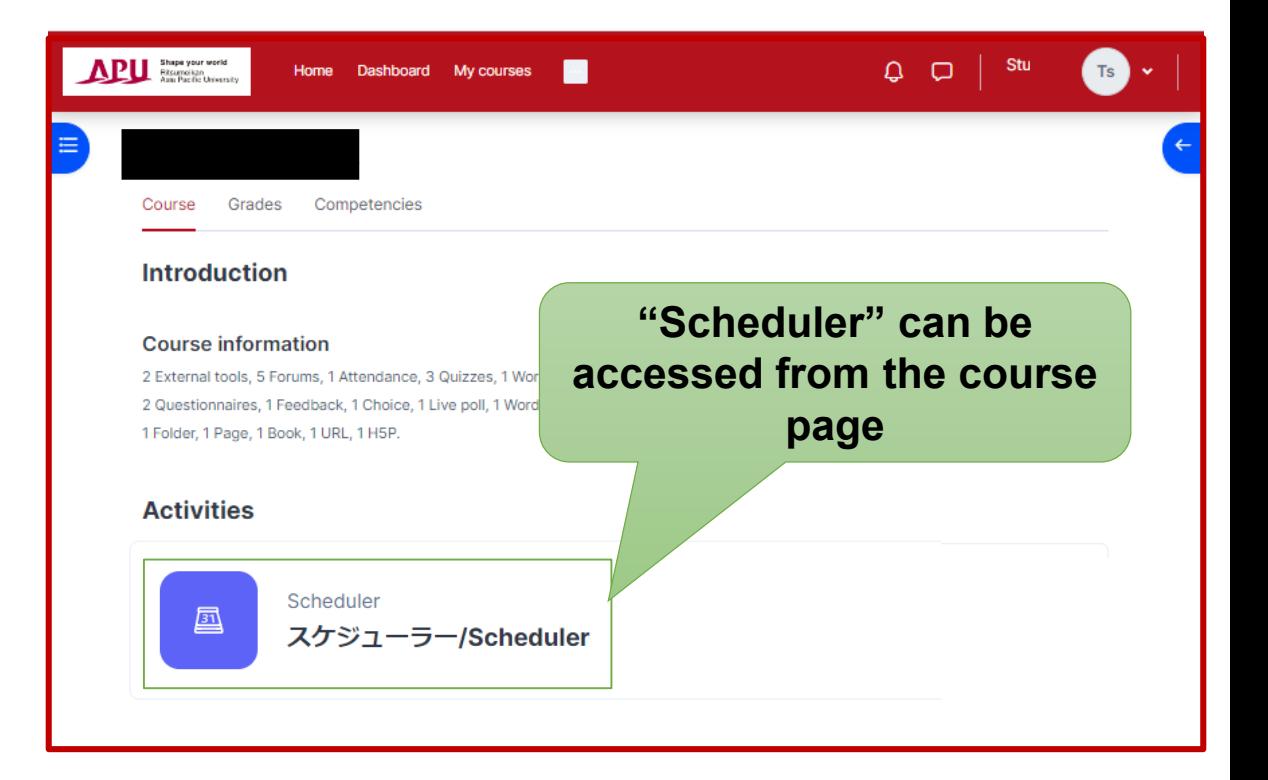

## <span id="page-3-0"></span>Reserving Sessions

### APU moodle

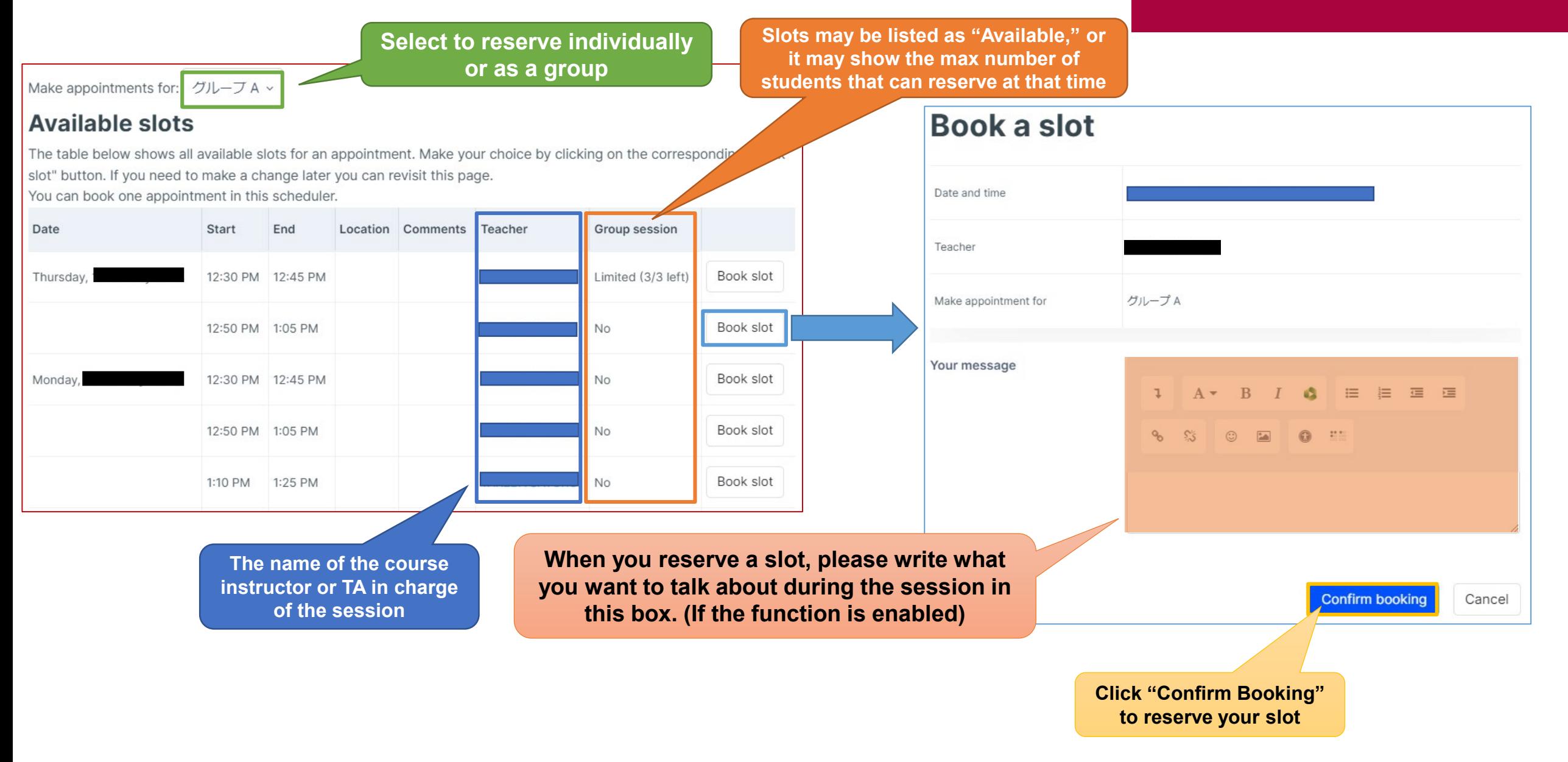

### <span id="page-4-0"></span>Checking Reservation Details and Results

### APU moodle

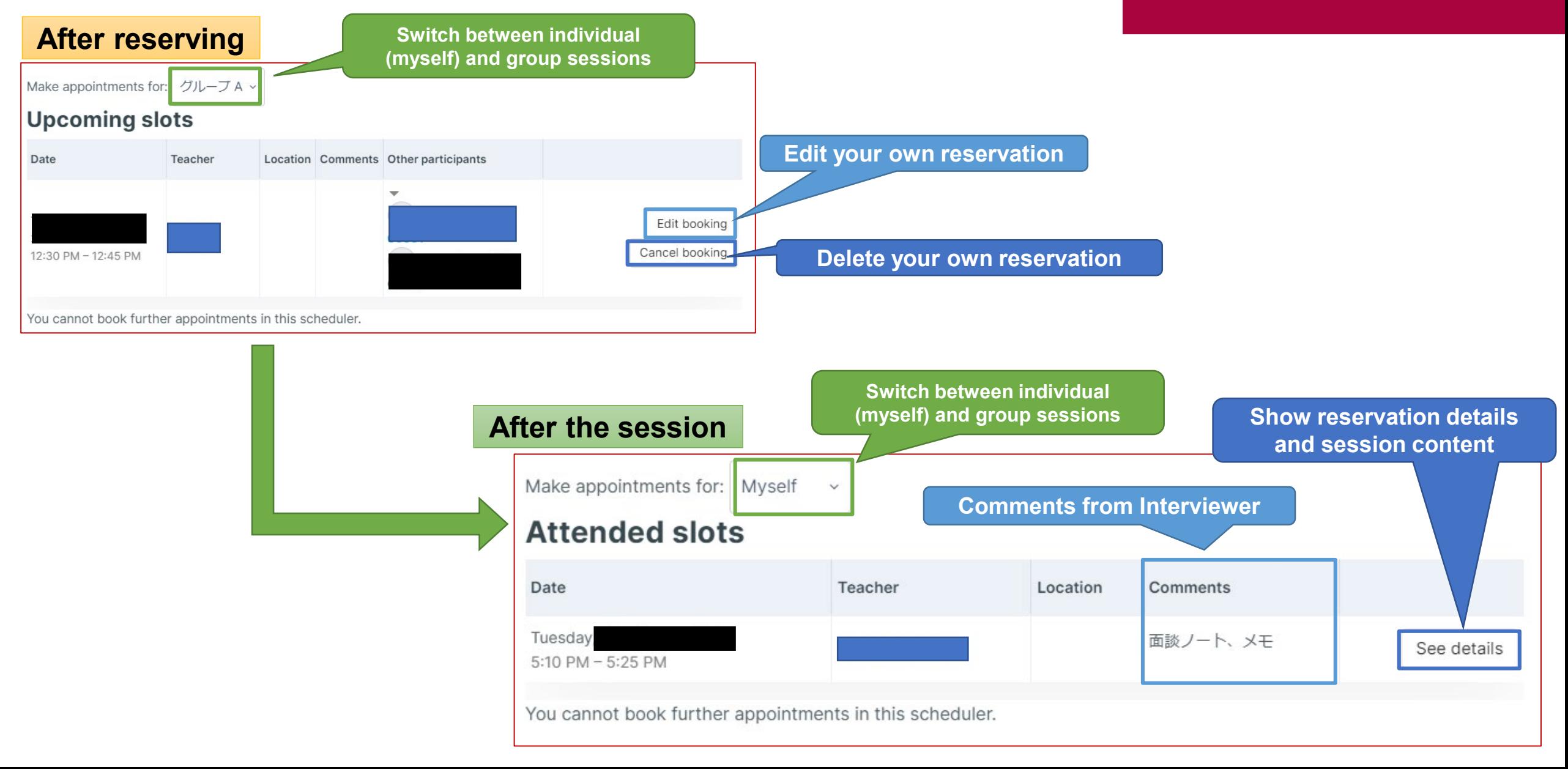